## Ubuntu OpenJDK 13 on Ubuntu 20.04 3.30 GHz Intel Xeon Processor E3-1225 v5 with 16 GiB of RAM

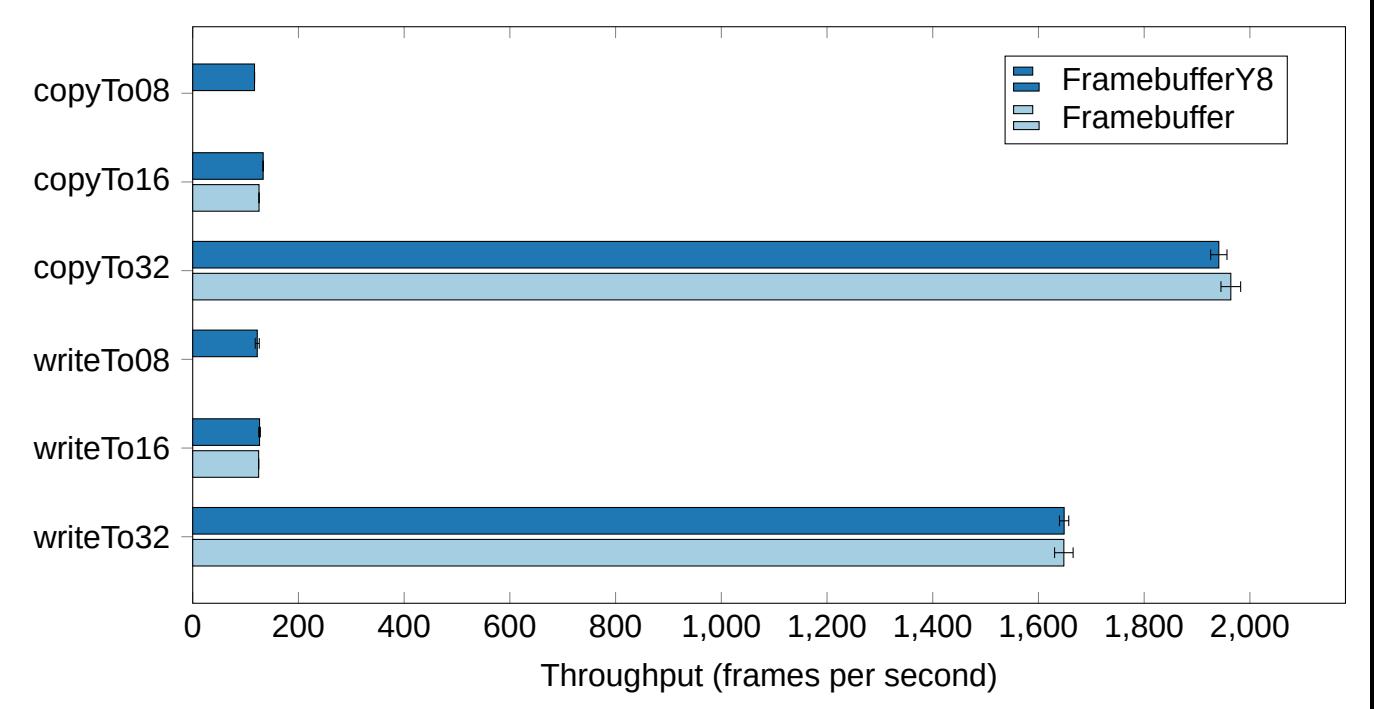